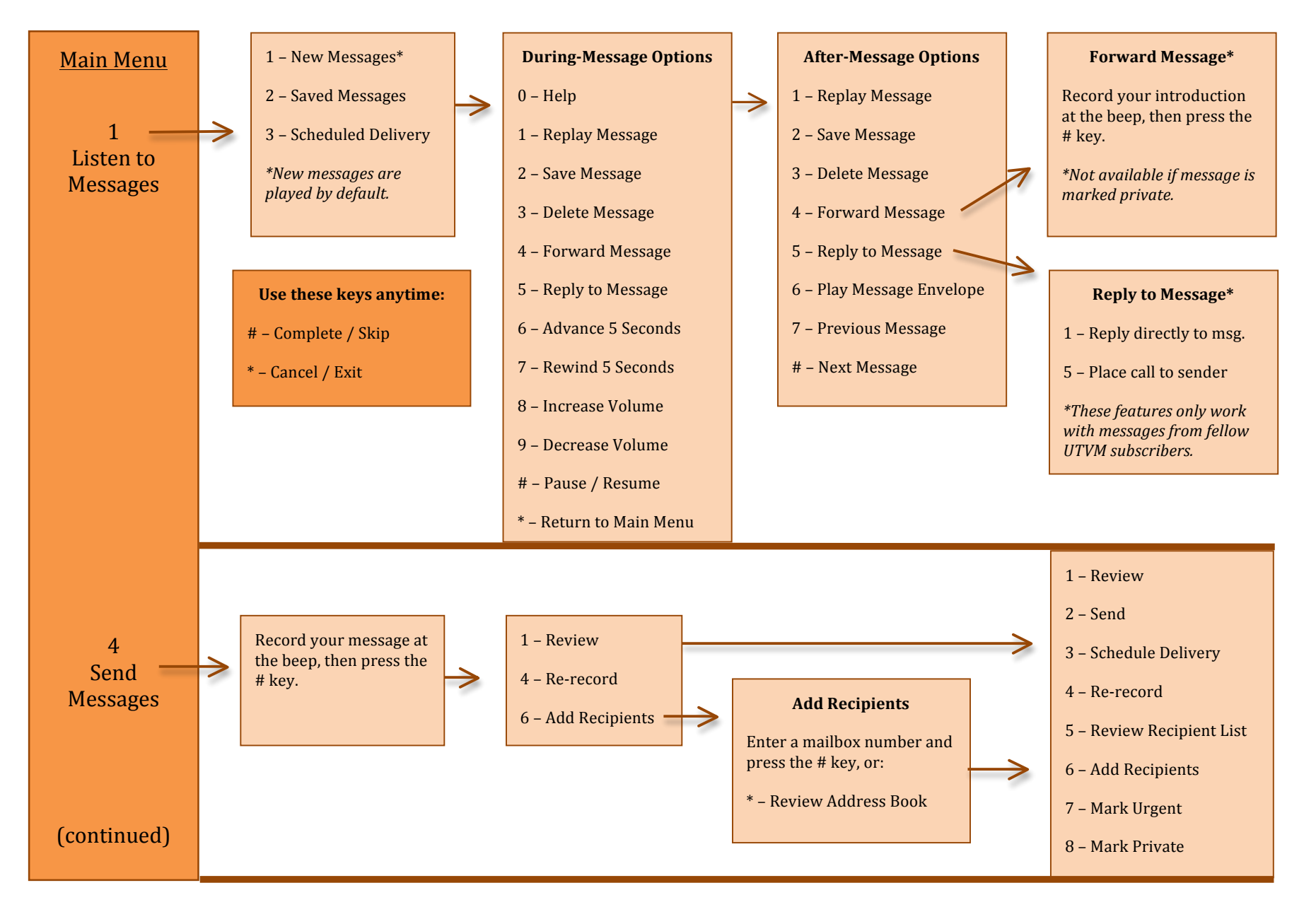

## **UT Voice Mail Telephone Menu**

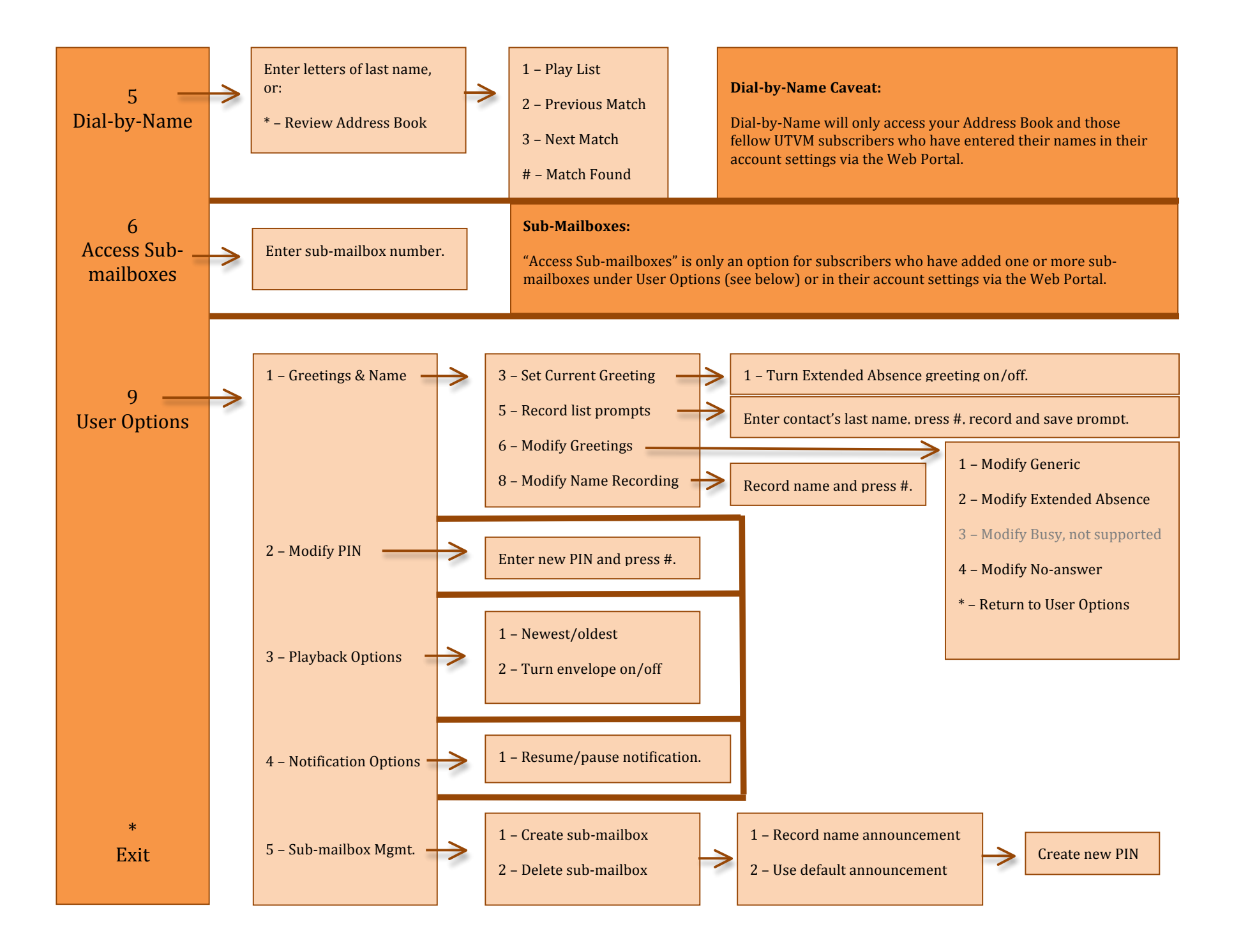